# SmartSheet training Program Element 51 work plan progress reporting

A one-stop shop for data collection and reporting

January 2020

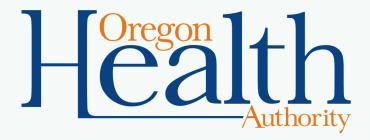

PUBLIC HEALTH DIVISION
Office of the State Public Health Director

### **But first... introductions**

- Sara Beaudrault, Public Health Modernization Lead
- Heather Owens, Policy and Partnerships Coordinator

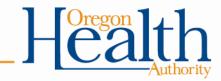

### What we'll cover today

- Review requirements for PE51 progress reports and deliverables.
- Demonstrate how to complete quarterly progress reports.
- Review tips for making Smartsheet work for you.
- Time for questions

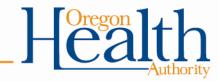

# **SmartSheet reporting**

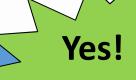

### Work plan progress reports

Quarterly work plan updates and submitting deliverables

### Financial reporting

PE51 fiscal reporting is done through the quarterly Revenue and Expenditure reporting.

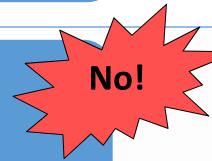

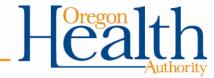

# **Progress reporting timeline**

| Progress report/deliverable                           | Due date          |
|-------------------------------------------------------|-------------------|
| FY20 Q2 (10/1/19-12/31/19)                            | January 31, 2020  |
| FY20 Q3 (1/1/20-3/31/20)                              | April 10, 2020    |
| PE51-02 deliverable: one new policy                   | June 30, 2020     |
| FY20 Q4 (4/1/20-6/30/20)                              | July 10, 2020     |
| FY21 Q1 (7/1/20-9/30/20)                              | October 10, 2020  |
| PE51 deliverable: health equity assessments and plans | December 31, 2020 |
| FY 21 Q2 (10/1/20-12/31/20)                           | January 10, 2021  |
| FY 21 Q3 (1/1/21-3/31/21)                             | April 10, 2021    |
| PE51-02 deliverable: two additional work products     | June 30, 2021     |
| FY 21 Q4 (4/1/21-6/30/21)                             | July 10, 2021     |

PUBLIC HEALTH DIVISION
Office of the State Public Health Director

### **Navigating in Smartsheet**

#### Accessing your workplan

- Each user received a link to their Smartsheet through email. Users will
  only have access to the Smartsheet for their LPHA or regional partnership.
- Click on your LPHA or regional partnership's name to open the smartsheet.

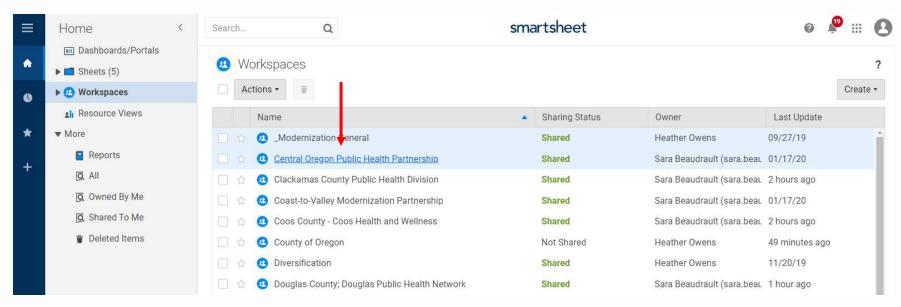

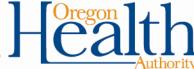

# Your Workplan

Work plans are organized by objectives and include the activities, measures and deliverables/milestones from your approved PE51 work plans.

|                    |                                                   |                                                 | Award amount: \$100,000                                                                                                    |             |          |        |              |                                                                                                    |
|--------------------|---------------------------------------------------|-------------------------------------------------|----------------------------------------------------------------------------------------------------|-------------|----------|--------|--------------|----------------------------------------------------------------------------------------------------|
|                    |                                                   |                                                 | Objective 1.1.1: Participate in shared<br>learning opportunities or communities of<br>practice focused on governance and<br>public health system-wide planning<br>(required)                                            |             |          |        |              |                                                                                                    |
| Mark when complete | Activity Start<br>Date                            | Activity<br>End Date                            | - Activities                                                                                                    |             |          |        |              | Enter updates on progress made or barriers encountered for activities listed below in this cell. You do not need to add updates for each activity individually. When an activity has been completed, check the box in the "mark when complete" column  |
|                    |                                                   |                                                 | Activity #1                                                                                                    |             |          |        |              |                                                                                                    |
| Mark when complete | Measure<br>Collection<br>start (if<br>applicable) | Measure<br>Collection<br>end (if<br>applicable) | - Measures                                                                                                    | Data Source | Baseline | Target | Updated Data | Enter updated data as it is available.                                                                                                    |
|                    |                                                   |                                                 | Measure #1                                                                                                    |             |          |        |              |                                                                                                    |
|                    |                                                   |                                                 |                                                                                                    |             |          |        |              |                                                                                                    |
| Mark when complete | Start date (if applicable)                        | Completion<br>Date                              | - Deliverables/ Milestones                                                                                                    |             |          |        |              | When a deliverable has been completed, check the box in the "mark when complete" column and attach the deliverable in the "attachments" column.                                                                                                    |
| 0                  |                                                   |                                                 | Deliverable                                                                                                    | n/a         | n/a      | n/a    | m/a          |                                                                                                    |
|                    |                                                   |                                                 | Deliverable                                                                                                    |             |          |        |              |                                                                                                    |
|                    |                                                   |                                                 | ■ Objective 1.1.2: Plan for full implementation of public health modernization across foundational capabilities and programs. Assess and develop models for effective and efficient delivery of public health services. |             |          |        |              |                                                                                                    |
| Mark when complete | Activity Start<br>Date                            | Activity<br>End Date                            | - Activities                                                                                                    |             |          |        |              | Enter updates on progress made or barriers encountered for activities listed below in this cell. You do not need to add updates for each activity individually. When an activity has been completed, check the box in the "mark when complete" column. |

### **Smartsheet Functions**

Collapsing/Expanding Sections: Click on this icon to expand the section and view activities measures and deliverables/milestones.

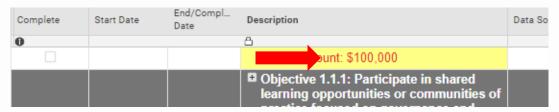

**Using/Creating Filters:** Your Smartsheet has filters that allow you to only view activities, measures or deliverables, without viewing the entire sheet. Users could use this function to track when deliverables are coming due, or to monitor which activities have not been completed. Users are able to create their own filters, as well as use the ones already available.

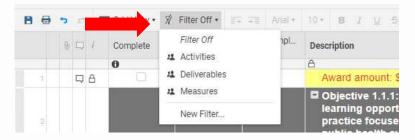

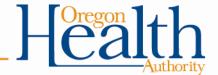

# Quarterly work plan progress reporting

#### What to include for activities:

- In the "Progress Report" column, add highlights of progress, challenges/barriers and changes since the last reporting period.
- You can provide a <u>summary of activities for each objective</u> by entering your notes in the indicated cells. <u>You do not need to provide updates on each activity individually</u>.
- When an activity is completed, check the box in the column labeled "Mark when complete".

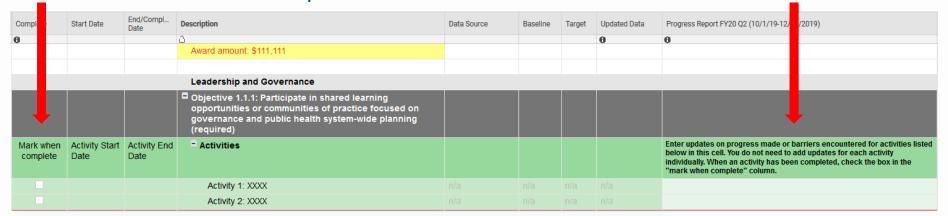

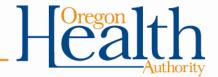

# Quarterly work plan progress reporting

#### What to include for **measures**:

- Add updated data when it is available.
- When a measure is complete (i.e. you will not provide any additional data before June 30, 2021), check the box for "Mark when complete".
- You do not need to add a narrative update for measures.

| Complete | Start Dat | End/Compl<br>Date        | Description                                                                                                    | Data Source | Baseline | Target | Updated Da | ta Progress Report FY20 Q2 (10/1/19-12/31/2019)                                                                                                    |
|----------|-----------|--------------------------|----------------------------------------------------------------------------------------------------|-------------|----------|--------|------------|----------------------------------------------------------------------------------------------------|
| θ        |           |                          | ۵                                                                                                    |             |          |        | θ          | θ                                                                                                    |
|          |           |                          | Award amount: \$111,111                                                                                                    |             |          |        |            |                                                                                                    |
|          |           |                          |                                                                                                    |             |          |        |            |                                                                                                    |
|          |           |                          | Leadership and Governance                                                                                                    |             |          |        |            |                                                                                                    |
|          |           |                          | Objective 1.1.1: Participate in shared learning opportunities or communities of practice focused on governance and public health system-wide planning (required) |             |          |        |            |                                                                                                    |
| Mark ne  |           | Start Activity E<br>Date | d * Activities                                                                                                    |             |          |        | <b>↓</b>   | Enter updates on progress made or barriers encountered for activities listed below in this cell. You do not need to add updates for each activity individually. When an activity has been completed, check the box in the "mark when complete" column. |
| Mark whe |           | on Collection end (if    |                                                                                                    | Data Source | Baseline | Target | Updated I  | Data Enter updated data as it is available.                                                                                                    |
|          |           |                          | Measure 1: XXXXX                                                                                                    |             |          |        |            |                                                                                                    |
|          |           |                          |                                                                                                    |             |          |        |            |                                                                                                    |

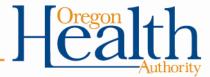

### Quarterly work plan progress reporting

#### What to include for **deliverables/milestones**:

- When a deliverable or milestone is complete, check the box for "Mark when complete".
- Attach all deliverables using the paperclip icon in one of the left-hand columns. <u>All deliverables must be attached</u> in Smartsheet.
- You do not need to add a narrative update for deliverables/milestones.

| 0 [  | Ę    | Complete           | Start Date                                        | End/Compl<br>Date                               | Description                                                                                                    | Data Source | Baseline | Target | Updated Data | Progress Report FY20 Q2 (10/1/19-12/31/2019)                                                                                                    |
|------|------|--------------------|---------------------------------------------------|-------------------------------------------------|----------------------------------------------------------------------------------------------------|-------------|----------|--------|--------------|----------------------------------------------------------------------------------------------------|
| -    |      | 0                  |                                                   |                                                 | 3                                                                                                    |             |          |        | 0            | θ                                                                                                    |
|      | Α    | 0.00               |                                                   |                                                 | Award amount: \$111,111                                                                                                    |             |          |        |              |                                                                                                    |
|      |      | 240                |                                                   |                                                 | Leadership and Governance                                                                                                    |             |          |        |              |                                                                                                    |
|      |      |                    |                                                   |                                                 | Objective 1.1.1: Participate in shared learning opportunities or communities of practice focused on governance and public health system-wide planning (required) |             |          |        |              |                                                                                                    |
| # T. | Atta | Mark hen           | Date                                              | Activity End<br>Date                            | * Activities                                                                                                    |             |          |        |              | Enter updates on progress made or barriers encountered for activities liste below in this cell. You do not need to add updates for each activity individually. When an activity has been completed, check the box in the "mark when complete" column. |
|      | A    | Mark then ete      | Measure<br>Collection<br>start (if<br>applicable) | Measure<br>Collection<br>end (if<br>applicable) | * Measures                                                                                                    | Data Source | Baseline | Target | Updated Data | Enter updated data as it is available.                                                                                                    |
|      | Α    | Mark when complete | Start date (if applicable)                        | Completion<br>Date                              | - Deliverables/ Milestones                                                                                                    |             |          |        |              | When a deliverable has been completed, check the box in the "mark when complete" column and attach the deliverable in the "attachments" column.                                                                                                    |
|      |      |                    |                                                   |                                                 | Deliverable 1: XXXX                                                                                                    | nia         | nia      | nia    | n/a          |                                                                                                    |
|      |      |                    |                                                   |                                                 |                                                                                                    | n/a         |          |        |              |                                                                                                    |

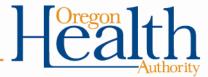

### **Additional Smartsheet Functions**

- Use to enter comments.
  - Leave notes for others working within your plan.
  - Comments can be attached and viewed by individual row or to whole sheet.
- Attach a document/ email or spreadsheet.
  - To submit a deliverable, select , or drag an item and dropping it onto the icon.
- Sending an update request (sending row)
  - Select to send a request for an update.
  - See your requests by viewing alerts in upper right of screen.

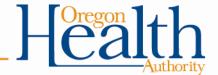

### Assigning users and permission levels –

OHA gave all LPHA users "Editor – can share" access

#### Editor:

- Edit unlocked rows and columns
- Insert rows
- Delete unlocked rows
- Add new attachments and comments
- Sort unlocked rows and freeze columns
- Filter data in sheets, name filters to save them
- Send Update Requests for specific rows
- Share with others if allowed\*\*\*
- Move rows within the sheet, or to another sheet

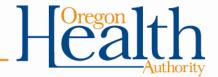

### Assigning users and permission levels -

Editors can use the "Share" functions to add additional users.

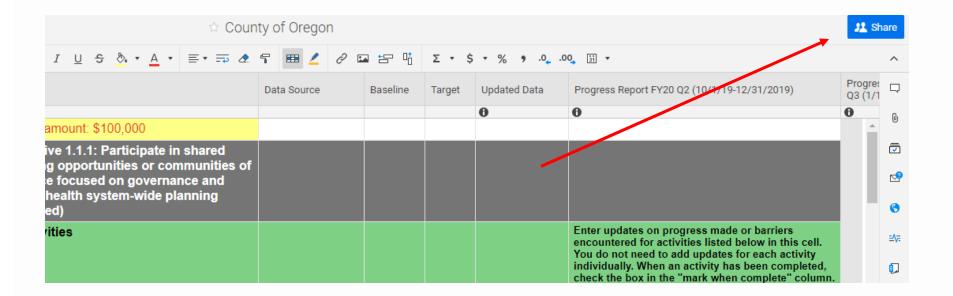

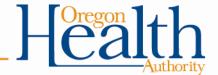

### Assigning users and permission levels -

#### Viewer:

- View all the sheet data, including comments
- Export the sheet
- Send the sheet, or rows through email to themselves or others
- Download attachments
- Set own reminders and notifications
- Sort rows and freeze columns for their own purposes, but can't save these changes
- Filter data in sheets with the "Unnamed Filter" or apply filters that an Admin (on a Team plan or higher) has created
- No editing or sharing power

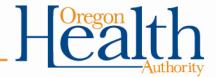

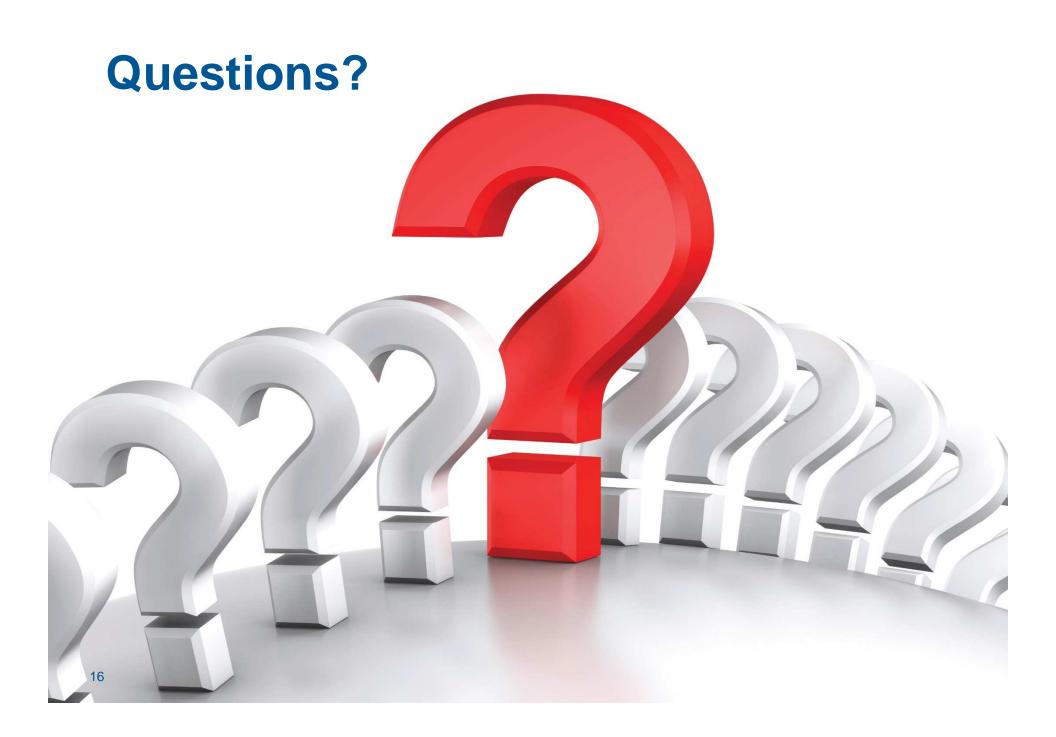

For questions or assistance, you can reach us through any of the following:

PublicHealth.Policy@state.or.us

Sara Beaudrault <u>sara.beaudrault@state.or.us</u> | (971) 645-5766

- Changes to workplan
- Funding usage

Heather Owens
<a href="mailto:Heather.r.owens@state.or.us">Heather.r.owens@state.or.us</a> | (971) 291-2568</a>

Technical Assistance

PUBLIC HEALTH DIVISION
Office of the State Public Health Director

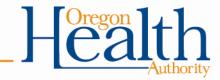